# **betano entrar na conta**

- 1. betano entrar na conta
- 2. betano entrar na conta :como jogar cassino pixbet
- 3. betano entrar na conta :caça niquel crazy monkey

### **betano entrar na conta**

#### Resumo:

**betano entrar na conta : Mais para jogar, mais para ganhar! Faça um depósito em bolsaimoveis.eng.br e receba um bônus exclusivo para ampliar sua diversão!**  contente:

u completamente desgastado com a verificação da minha conta: Eu enviei um comprovante endereço bancário e RG que foram verificados em betano entrar na conta sucesso; No entantos recebi

para enviode documentos adicionais se forma éxacerbada ou sem nenhuma justificativa nclusivecom pedidos duplicaDOS... Realizeii os enviar do Reg),CPF/ demonstrantes De lização and Selfie juntamente consigo todos dos documentação solicitadoes ( DEGORA [seleção camaronesa de futebol](https://www.dimen.com.br/sele��o-camaronesa-de-futebol-2024-08-05-id-43253.html)

## **Posso baixar 1xBet no iPhone no Brasil?**

Com a popularidade crescente de apostas esportivas online, muitos brasileiros estão procurando a melhor plataforma para atender às suas necessidades de apostas. Uma delas é a 1xBet, que oferece uma ampla variedade de esportes e mercados de apostas. Mas, você pode se perguntar: "Posso baixar 1xBet no iPhone no Brasil?"

A resposta é sim, é possível baixar e instalar o aplicativo 1xBet no seu iPhone no Brasil. Abaixo, você encontrará as etapas detalhadas sobre como fazer isso:

### **Passo 1: Altere as configurações do seu iPhone**

Antes de tudo, é necessário alterar as configurações do seu iPhone para permitir a instalação de aplicativos de fora da App Store. Siga as etapas abaixo:

- 1. Abra as **Configurações** do seu iPhone.
- Navegue até **Geral** e selecione **Gerenciamento de Dispositivos** ou **Configuração da** 2. **Empresa** (dependendo da versão do seu iOS).
- 3. Selecione **"Confiança"** e em seguida procure pelo perfil associado à 1xBet.
- 4. Selecione o perfil e clique em **"Fazer Confiança"**.

#### **Passo 2: Baixe e instale o aplicativo 1xBet**

Agora que as configurações estão corretas, é hora de baixar e instalar o aplicativo:

- 1. Abra o **navegador Safari** em seu iPhone.
- 2. Navegue até o [site oficial do 1xBet](https://1xbetaffiliates.com/en/mobile).
- 3. Clique no botão **"Baixar"** e selecione a opção **"iPhone"**.
- 4. O download será iniciado automaticamente.
- 5. Após o download, clique no arquivo para iniciar a instalação.

### **Passo 3: Crie betano entrar na conta conta e aproveite as promoções**

Depois de instalar o aplicativo, é hora de se cadastrar e começar a apostar:

- 1. Abra o aplicativo **1xBet** no seu iPhone.
- 2. Clique no botão **"Registrar"** e preencha o formulário de registro.
- 3. Depois de se cadastrar, faça seu primeiro depósito e aproveite as promoções exclusivas para novos usuários.

Agora você está pronto para aproveitar a melhor experiência de apostas esportivas no Brasil com o aplicativo 1xBet em seu iPhone!

### **betano entrar na conta :como jogar cassino pixbet**

Propriedade da Kaizen Gaming International Ltd,Betano é uma plataforma de apostas esportivas legítima com: bônus bônus. Betano lançado pela primeira vez em betano entrar na conta 2024, mas desde então, expandiu-se para vários outros países. Nossa revisão Betanomi, encontrou um bônus de boas-vindas emocionante para novos jogadores e outras ofertas de bônus. Durante todo o ano.

Kaizen Jogos JogosBetano, um operador líder em betano entrar na conta apostas esportivas e jogos online, atualmente ativo em betano entrar na conta 9 mercados na Europa e na América Latina, ao mesmo tempo em betano entrar na conta que se expande na America do Norte e no mundo. África.

Existe também uma "aposta de chance dupla", que permite aumentar as chances de ganhar uma aposta ao eliminar um resultado improvável. As opções disponíveis incluem "1x" (vitória do mandante e empate), "2x" (vitória do visitante e empate) e "12" (vitória do mandante e visitante). 2. Além de fornecer estas informações práticas sobre os diferentes tipos de apostas na Betano, o artículo também fornece algumas dicas valiosas sobre como ganhar na plataforma. Isto inclui a importância de estudar e compreender os mercados de apostas disponíveis, escolher times e torneios familiarizados e evitar apaixonar-se por apenas um resultado ou time. Além disso, planejar as apostas com as informações disponíveis é uma estratégia recomendada.

3. Por fim, o artigo ressalta a importância de ser responsável ao apoiar apostas desportivas, destacando a necessidade de limitar as apostas para reduzir o risco de sofrer perdas ou ter impactos negativos na saúde mental.

Em resumo, o artigo fornece informações úteis e dicas práticas sobre como aproveitar ao máximo a experiência de apostas desportivas na Betano, bem como a importante mensagem sobre a responsabilidade ao realizar apostas desportivas online.

### **betano entrar na conta :caça niquel crazy monkey**

### **Aileen Cannon: a Florida judge under fire for handling of Trump's classified document case**

Aileen Cannon, a Florida judge, ha recibido críticas por su manejo de los cargos de documentos clasificados contra Donald Trump. Ignoró el consejo de colegas más seniors al aceptar el caso y, en cambio, ha emitido una serie de decisiones polémicas que han retrasado el juicio.

#### **Consejo rechazado y decisiones criticadas**

Dos jueces de la Florida instaron a Cannon a renunciar al caso cuando fue asignado aleatoriamente en junio pasado, debido a preocupaciones sobre su posible parcialidad a favor de Trump. Sin embargo, ella rechazó el consejo y se quedó con el caso, que involucra al ex presidente y los cargos presentados por el fiscal especial Jack Smith.

Desde entonces, Cannon ha emitido varias decisiones que han retrasado el juicio, coincidiendo con la estrategia legal de Trump de mantener el caso en suspenso hasta después de las elecciones presidenciales de noviembre. Sus decisiones han sido criticadas por Ty Cobb, ex asesor jurídico de la Casa Blanca de Trump, quien las calificó de "peligrosas e incendiarias".

#### **Especificaciones del caso**

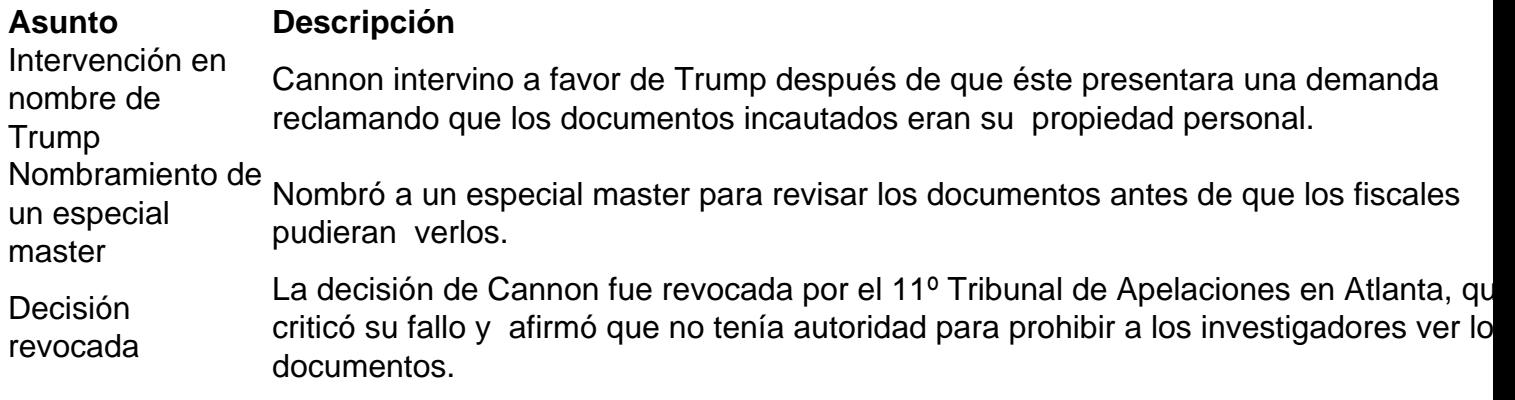

#### **Repercusiones y consecuencias**

La negativa de Cannon a renunciar al caso ha generado un gasto adicional en la construcción de una instalación segura para almacenar los documentos en el tribunal donde preside, ubicado a unas dos horas de distancia de Miami.

Author: bolsaimoveis.eng.br Subject: betano entrar na conta Keywords: betano entrar na conta Update: 2024/8/5 12:22:06